**So what happens when the voltage across a crystal is greater than 1V rms? This Wenzel oscillator runs off of a +12V supply.** 

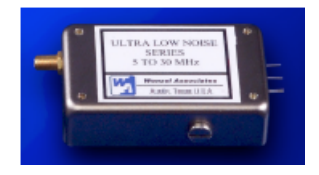

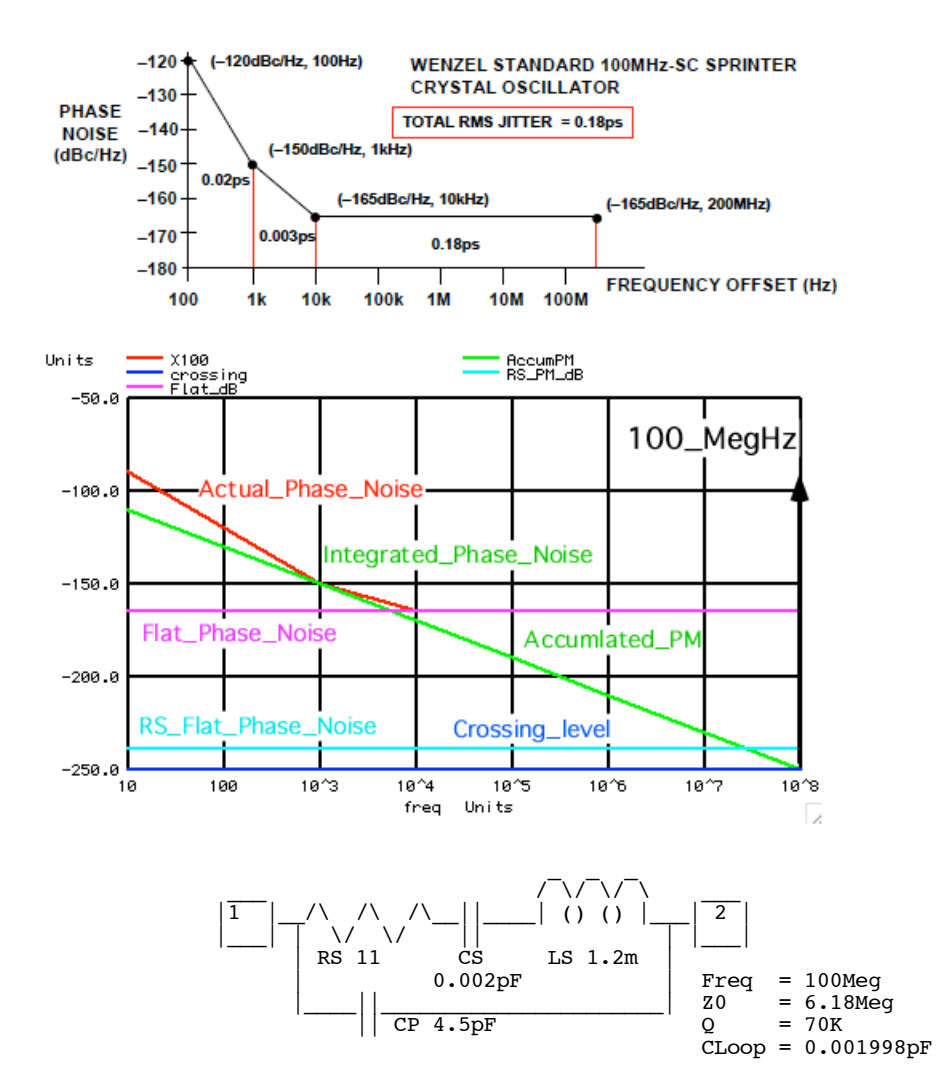

**Now the level predicted for 1Vrms is 11dB higher than the actual crossing. Well, 12V/2.82V is 12.6dB. So how large is the crystal voltage?**

**Wenzel also has provided a flat band jitter calculated value. That value can be sanity checked by using another method.** 

Circuit: Phase\_Noise\_100MHz\_Crystal Wenzel

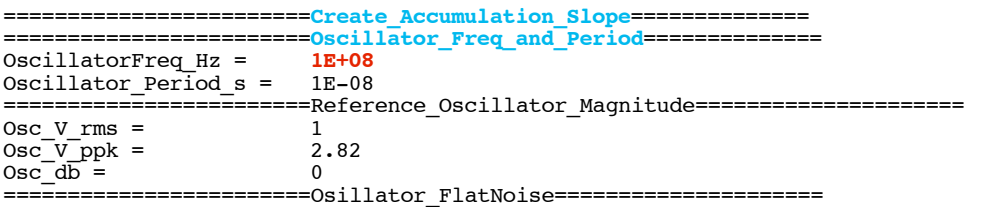

```
Osc_Flat_Noise_V_dB = -165<br>Flat Noise V per Hz = 5.62341E-09Flat\_Noise\_V\_per\_Hz = 5.62341<br>Equivalent Noise R = 1976.42
Equivalent_Noise_R =
```
# **Mapping a one radian PM noise to a reference noise floor in terms of dB.**

# **Ref\_1Radian\_magnitude = sqrt(2)/sqrt(Num\_Bins)**

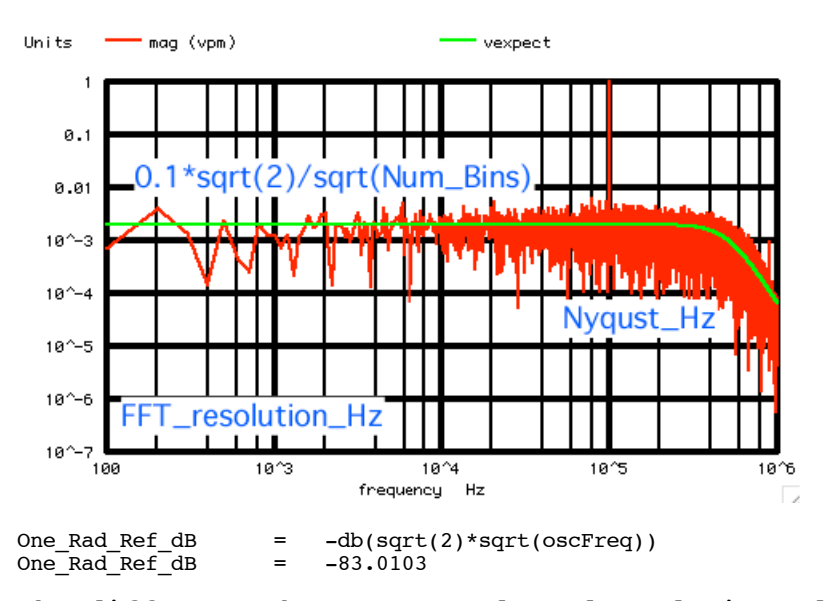

### **The difference between -165dB and -83dB is 82dB. That works out to 79.5u Radians rms value.**

Jitt\_floor\_Rads\_rms = 7.95271E-05<br>Flat\_Jitter\_rms\_s = (period\*jit  $=$  (period\*jitt\_Rad )/6.28<br>= 1.26635E-13 Flat\_Jitter\_rms\_s = **1.26635E-13**

## **There are 2PI radians in one cycle. Wenzel is claiming 0.18ps jitter over 200MHz.**

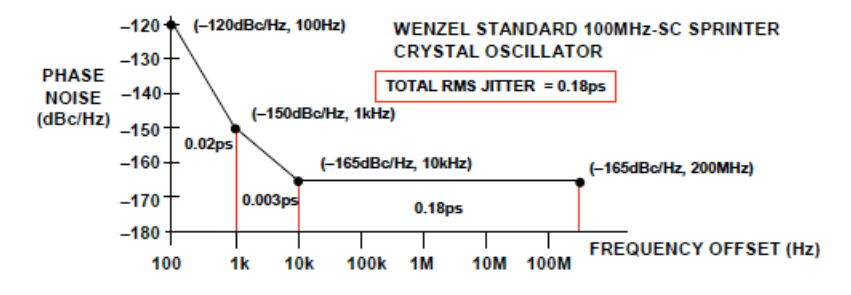

# **This method is is viewing 0.127ps jitter over 100MHz. That is 2.98 dB lower as expected.**

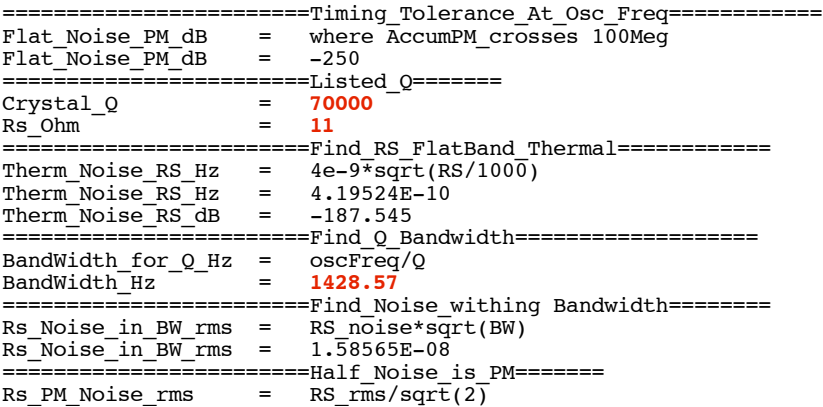

Rs\_PM\_Noise\_rms = 1.12122E-08 Spread\_out\_over\_Hz = 1E+08 ========================Half\_Noise\_is\_PM======= If\_Crystal\_level = **1V\_rms** Expected\_PM\_db = **-239.006** Flat\_Noise\_PM\_dB = where AccumPM\_crosses 100Meg Flat\_Noise\_PM\_dB = **-250**

# **Crystals do have a maximum power level. The equation for the effective parallel resistance is given below. Adding 10dBs signal level means 10 times more power.**

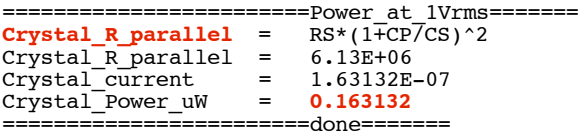

**Crystals do spec a maximum power level. So this crystal may be operating at 1.6uW.** 

## Table 1 . Crystal Specifications

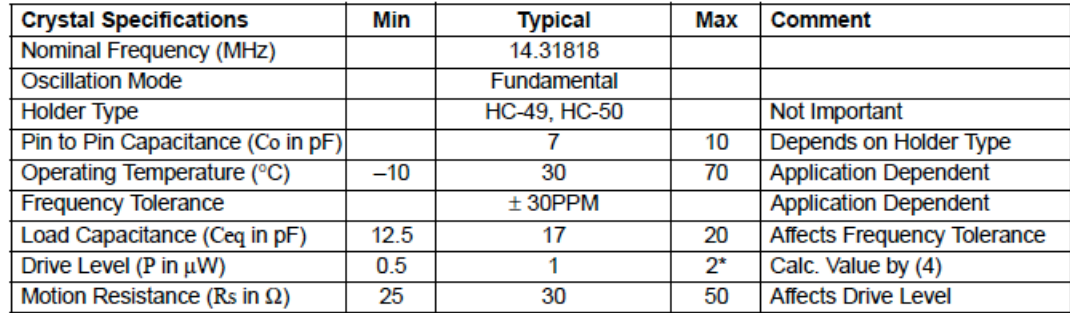

\* Drive level must be higher than the calculated power dissipation of the crystal as given by (4).

Wenzel Associates, Inc.<br>"Quietly the Best"

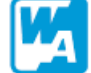

### Crystal Oscillators > 4 to 30 MHz > **HF Ultra Low Noise OCXO**

# **Features:**

# **Applications:**

- **CLowest Phase Noise Available**
- **Cood Frequency Stability over Temperature**
- **Internal Voltage Regulator**
- Very Low Aging Rate
- 
- 
- **Radar Systems**
- Reference for Phase Noise<br>• Measurements
- Synthesizers

With a noise floor available to -176 dBc/Hz at 1 kHz offset, the Ultra Low Noise OCXO has the lowest phase noise available in the industry. Measurements at NIST in Boulder, Colorado confirm phase noise performance to -180 dBc at 20 kHz for selected 5 and 10 MHz oscillators. The unit is available with temperature stability to  $\pm 1 \times 10^8$ <br>and an aging rate of 1 x 10<sup>-10</sup>, which also makes these units among<br>the most stable. The unit has an internal voltage regulator, which provides excellent line rejection. Please consult the factory if you

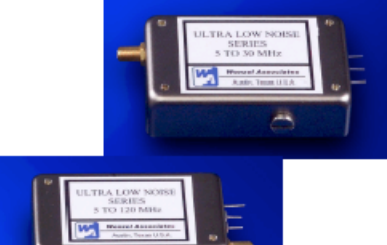

↷

-tatt<br>Mi Corea -<br>1826<br>1826

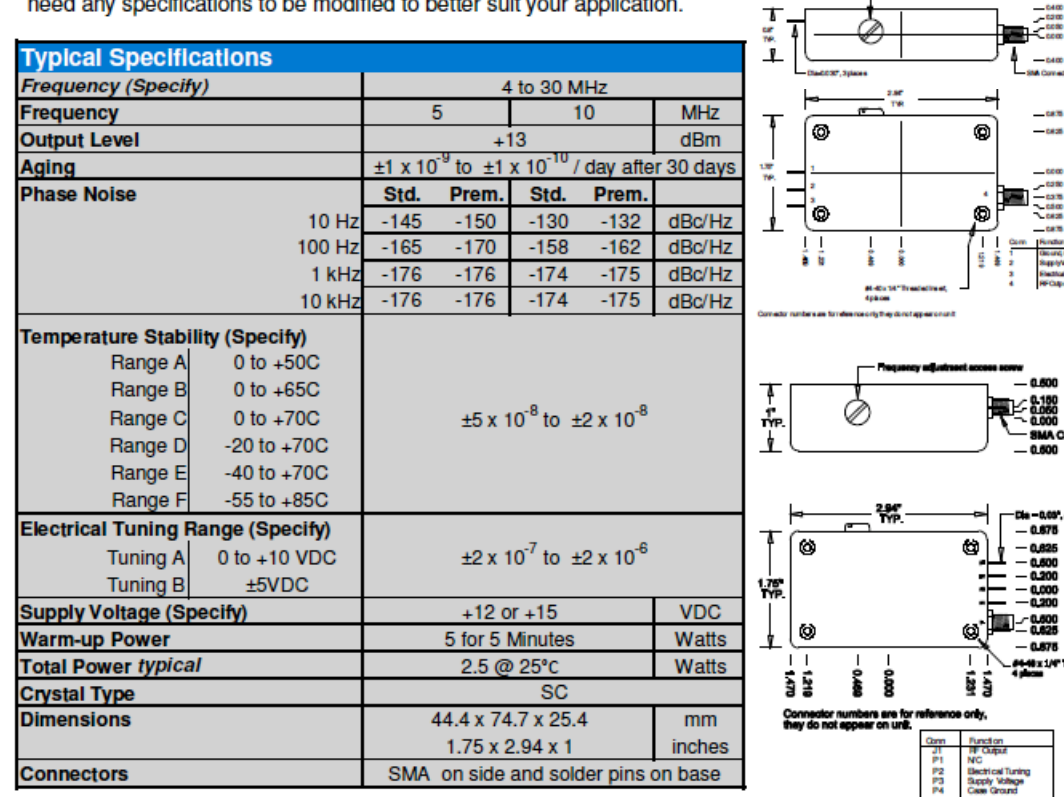

### ============MacSpiceCode=====

### Phase Noise 100MHz Crystal Wenzel ==Create Signal No Reason=

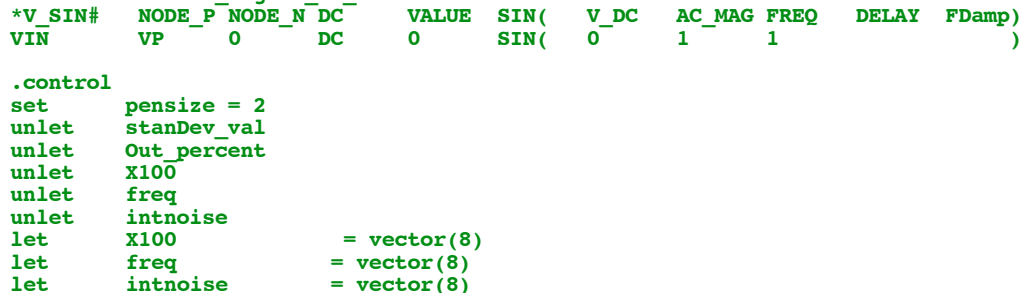

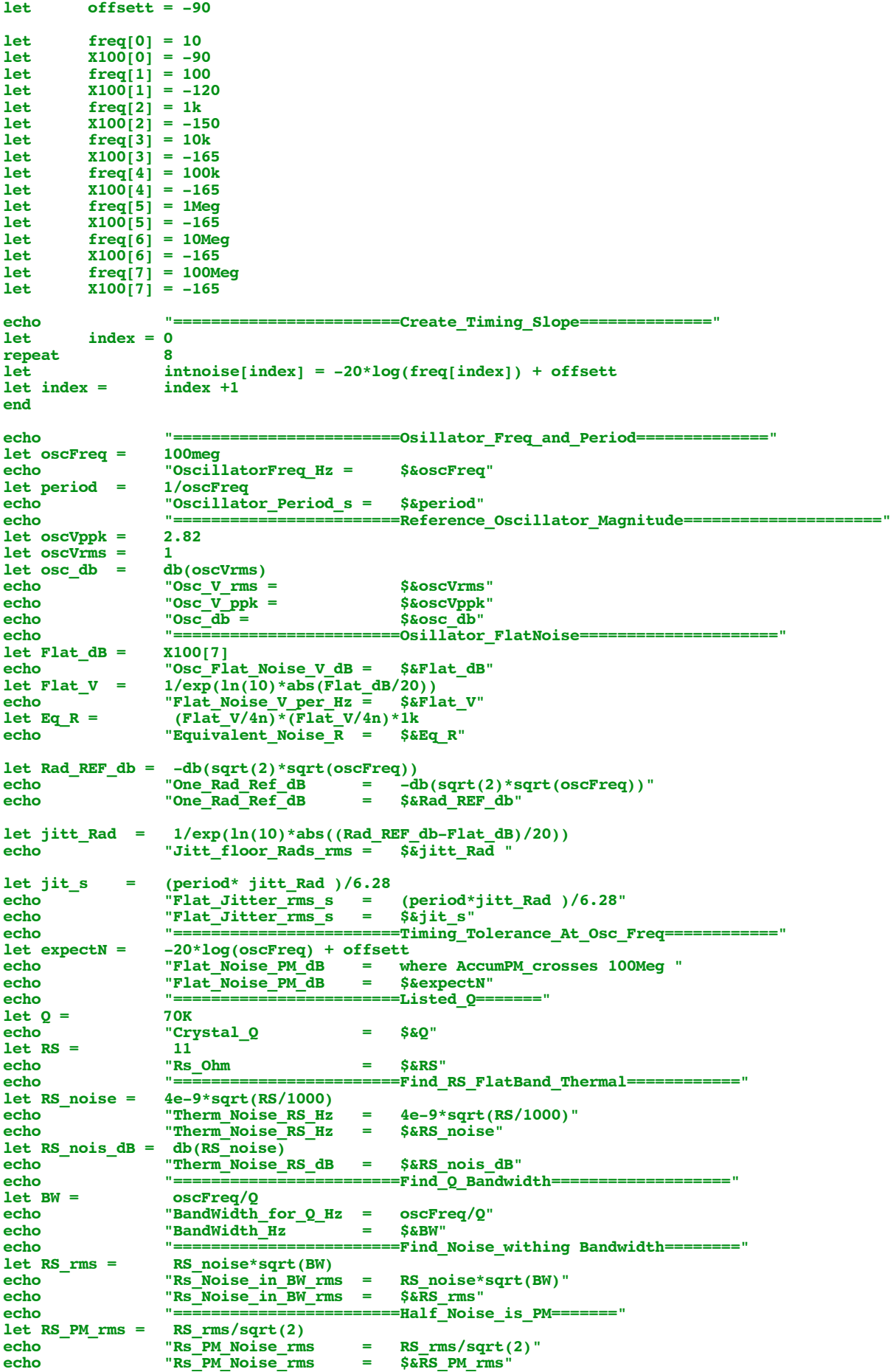

**echo "Spread\_out\_over\_Hz = \$&oscFreq" echo "========================Half\_Noise\_is\_PM=======" let TimeToler = RS\_PM\_rms/sqrt(oscFreq) let RS\_PM\_dB = db(TimeToler) echo "If\_Crystal\_level = 1V\_rms" echo "Expected\_PM\_db = \$&RS\_PM\_dB" echo "Flat\_Noise\_PM\_dB = where AccumPM\_crosses 100Meg " echo "Flat\_Noise\_PM\_dB = \$&expectN" echo "========================Power\_at\_1Vrms=======" let RP = 6130K echo "Crystal\_R\_parallel = RS\*(1+CP/CS)^2" echo "Crystal\_R\_parallel = \$&RP"** let Icryst = **echo "Crystal\_current = \$&Icryst" let Pcryst =** echo experiment to the experiment of the term of the term of the term of the term of the term of the term of the term of the term of the term of the term of the term of the term of the term of term of the term of the term **echo "========================done=======" let AccumPM = intnoise let crossing = expectN plot X100 AccumPM crossing RS\_PM\_dB Flat\_dB vs freq xlog plot X100 - AccumPM vs freq xlog**

**.endc**

**.end**

**4.18.11\_1.35PM dsauersanjose@aol.com Don Sauer**